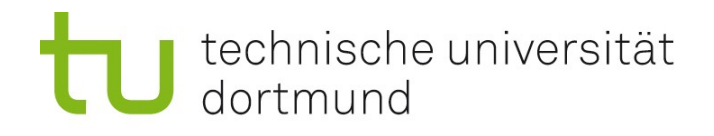

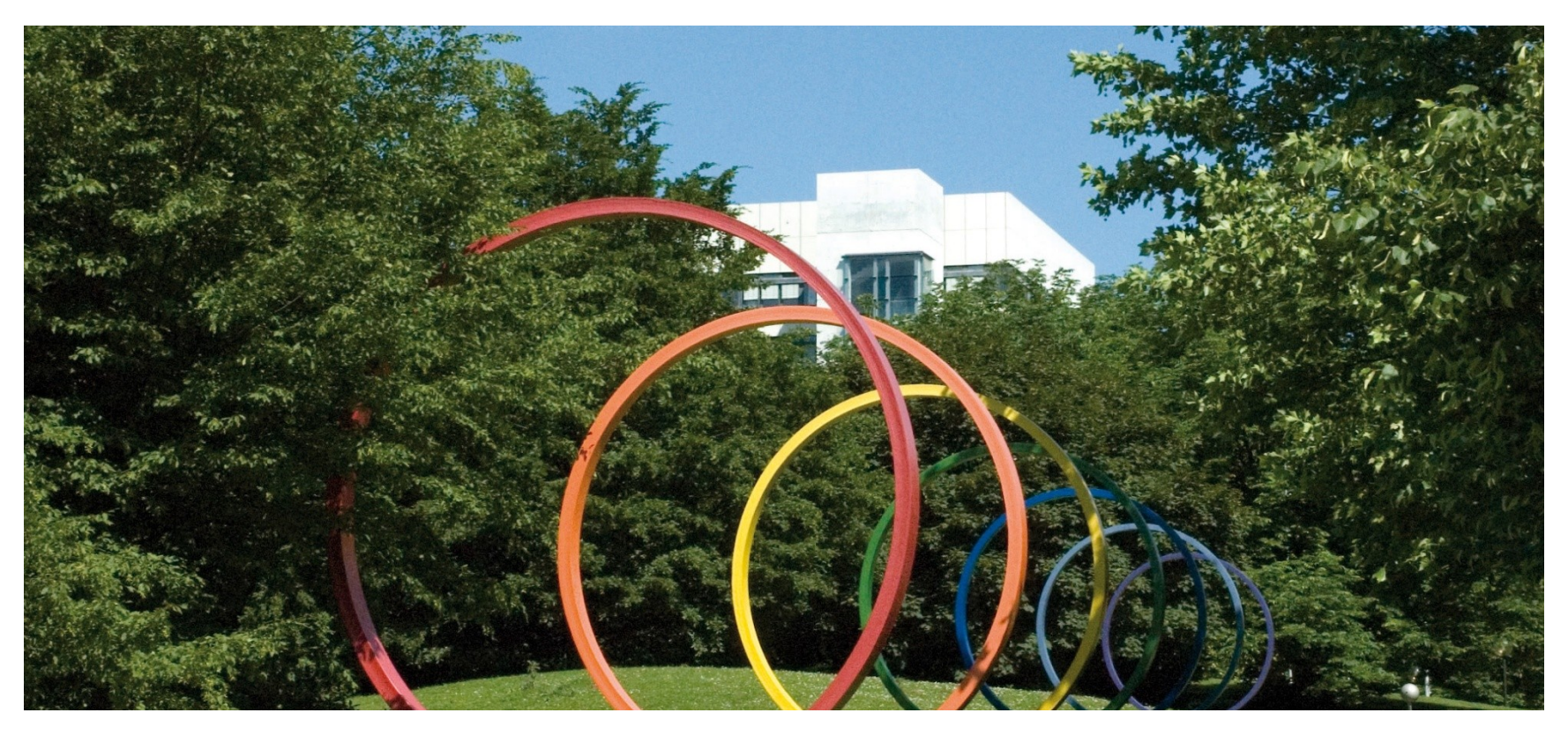

# **Software-Engineering für langlebige Systeme**

Thomas Ruhroth | Dortmund SoSe 2013

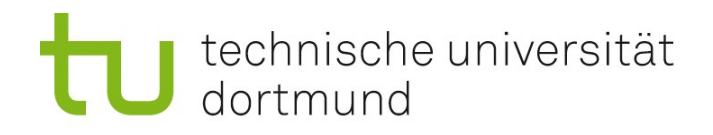

#### **PA**

- $HAA$  3
- **Prüfungssimulation II**

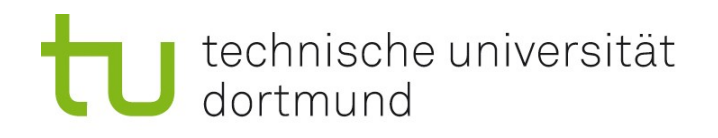

#### HA 4: Aufgab 1 - Apfelsemantik

- **Eine Semantik für eine** Sprache L ist ein Tupel (D, [[.]]) aus einer semantische Domäne und einer Abbildung  $[[.]]: L \rightarrow D$ , der semantischen Abbildungsfunktion.
- Die semantische Domäne kann ein formaler Formalismus sein (formale Semantik) oder eine informale Beschreibung (z.B. natürliche Sprache)

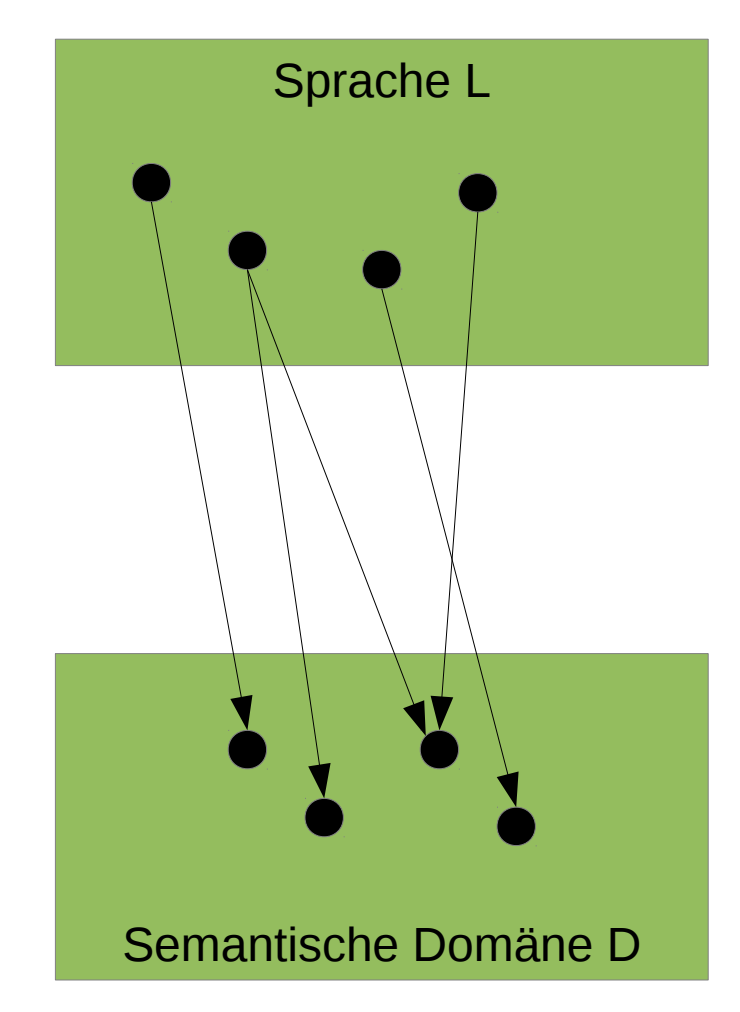

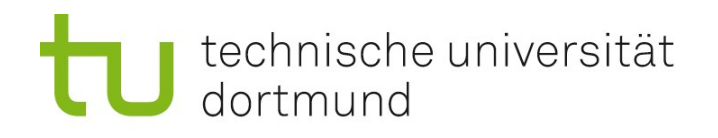

# HA 3: Aufgabe 1 - Apfelsemantik

- **Aufgabe lässt offen, welche** Zahlen betrachtet werden.
	- Natürliche Zahlen
	- Ganze Zahlen
	- Bruchzahlen
	- $\blacksquare$  Liste wird von unten nach oben immer schwieriger :-)
- Wichtig sind:
	- Klarmachen auf welcher Sprache und auf welcher Domäne man arbeitet
	- Die Abbildung für die Zahlen **und** die Operatoren definieren

# HA 3: Aufgabe 1 – Apfelsemantik – natürliche Zahlen

#### Semantische Domäne:

- Mengen von Äpfeln: M, M1, M2, M3
- **E.** semantischen Abbildungsfunktion
	- Zahlen:

Jeder Zahl I wird eine Menge M von Äpfeln der entsprechenden Mächtigkeit zugeordnet:

 $i = | M |$ , je zwei Mengen sind disjunkt

- Operationen:
- $\bullet$  [[i1 + i2 ]] = [[i1]] \cup [[i2]]
- $\blacksquare$  [[i1 i2 ]] = [[i1]] \cap [[i2]]
- $\blacksquare$  [[i1 \* i2 ]] = [[(i1 1)]] \cup [[i2]] (i1 \neg 10,1)
- $\blacksquare$  [[1 \* i2 ]] = [[i2]]
- $\lceil (10 * i2) \rceil = \text{emptyset}$
- $\bullet$  [[i1 / i2 ]] = [[1 + (i1 i2)/i2]]
- $\blacksquare$  [[i1 = i2 ]] = |[[i1]]| = |[[i2]]|

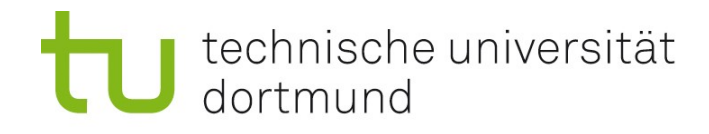

# Aufgabe 2:

```
<project>
<target name="clean">
<delete dir="build" />
</target>
<target name="compile">
<mkdir dir="build/classes" />
<javac srcdir="src" destdir="build/classes" includeantruntime="fasle" />
</target>
<target name="compiletest">
<mkdir dir="build/classes" />
<javac srcdir="test" destdir="build/classes" classpath="/usr/share/java/junit4.jar" includeantruntime="fasle" />
</target>
<target name="jar" depends="compile">
<mkdir dir="build/jar" />
<jar destfile="build/jar/SieveOfEratosthenes.jar" basedir="build/classes">
<manifest>
<attribute name="Main-Class" value="de.tudo.secse.lsys.SieveOfEratosthenes" />
</manifest>
\langlejar\rangle</target>
<target name="run" depends="jar">
<java jar="build/jar/SieveOfEratosthenes.jar" fork="true">
\langle \text{arg value} = "100" />
</java>
</target>
<target name="test" depends="compile,compiletest">
<junit showoutput="yes">
<sysproperty key="basedir" value="build/classes" />
<test name="de.tudo.secse.lsys.Tester" methods="testPrimesBelow10" />
</junit>
</target>
</project>
```
6

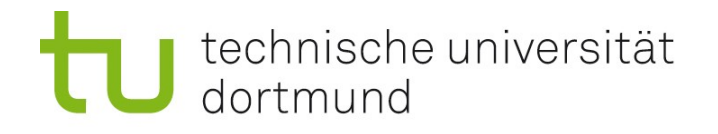

# Aufgabe 3:

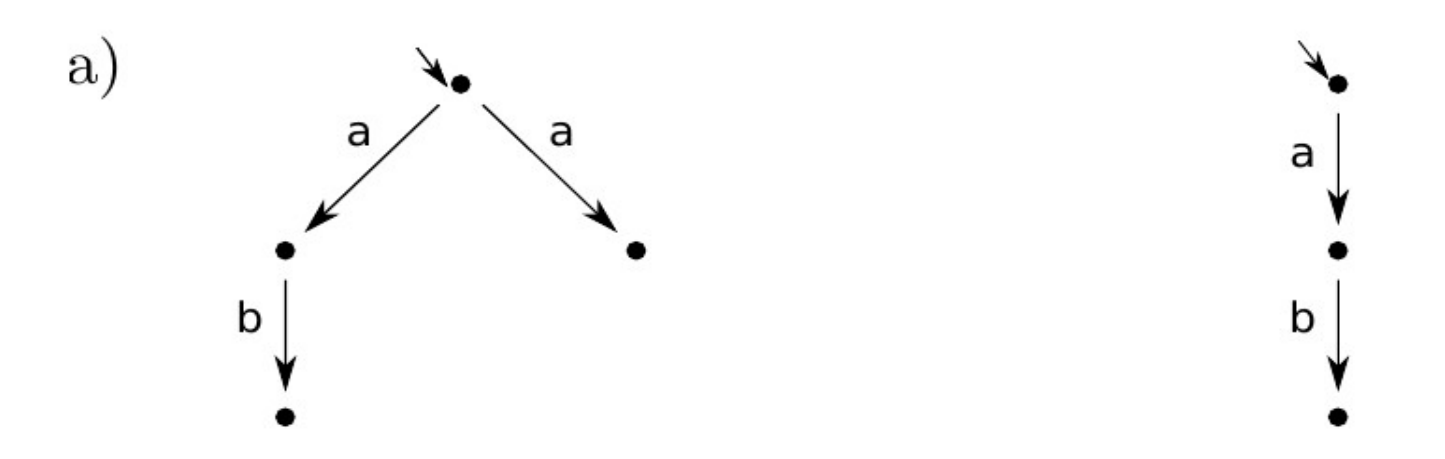

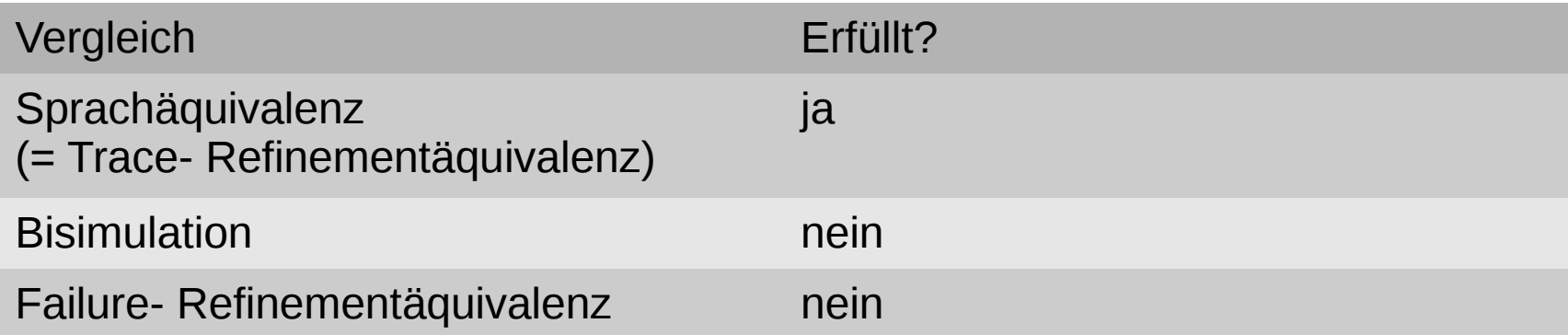

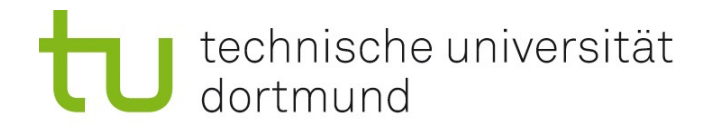

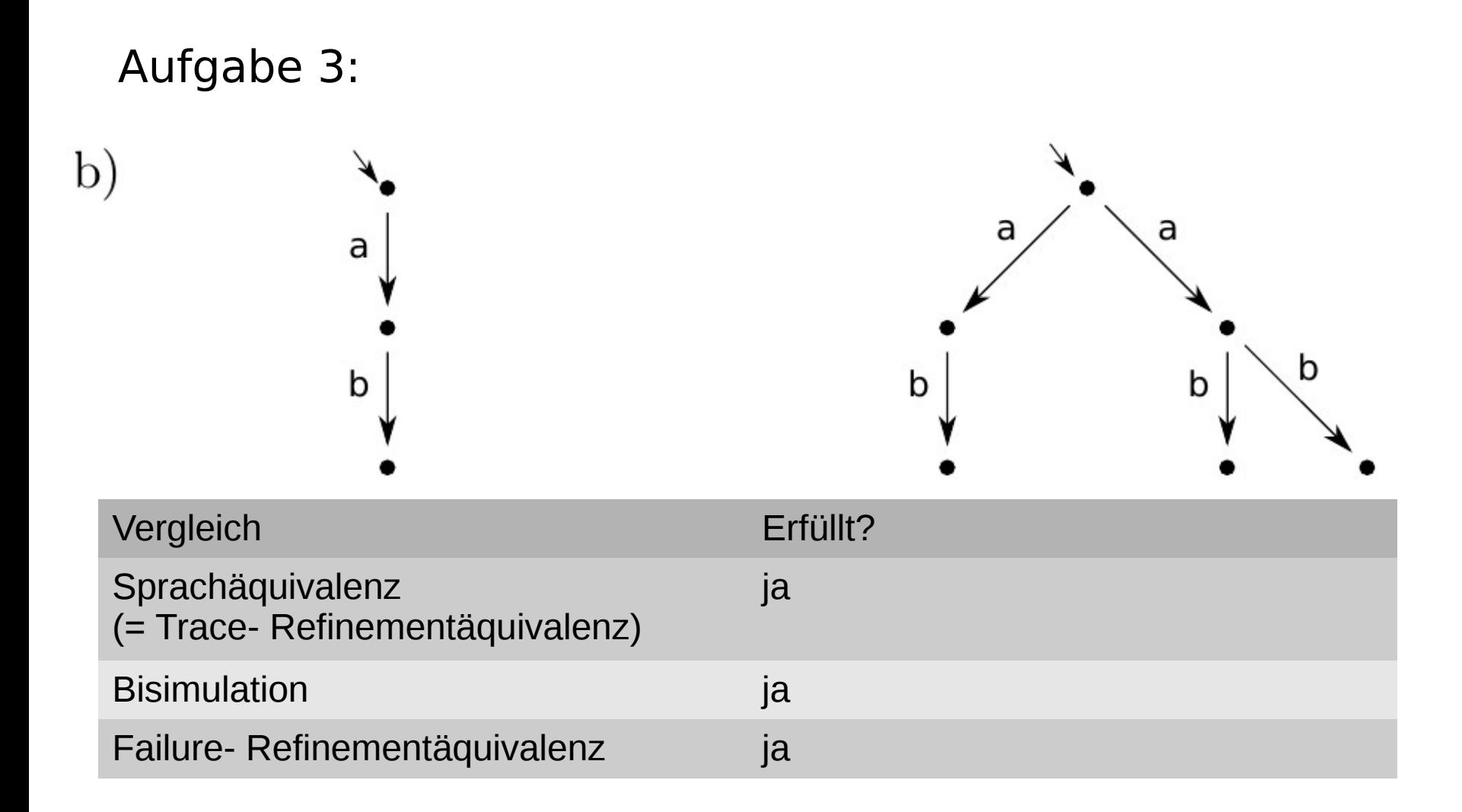

# technische universität<br>dortmund

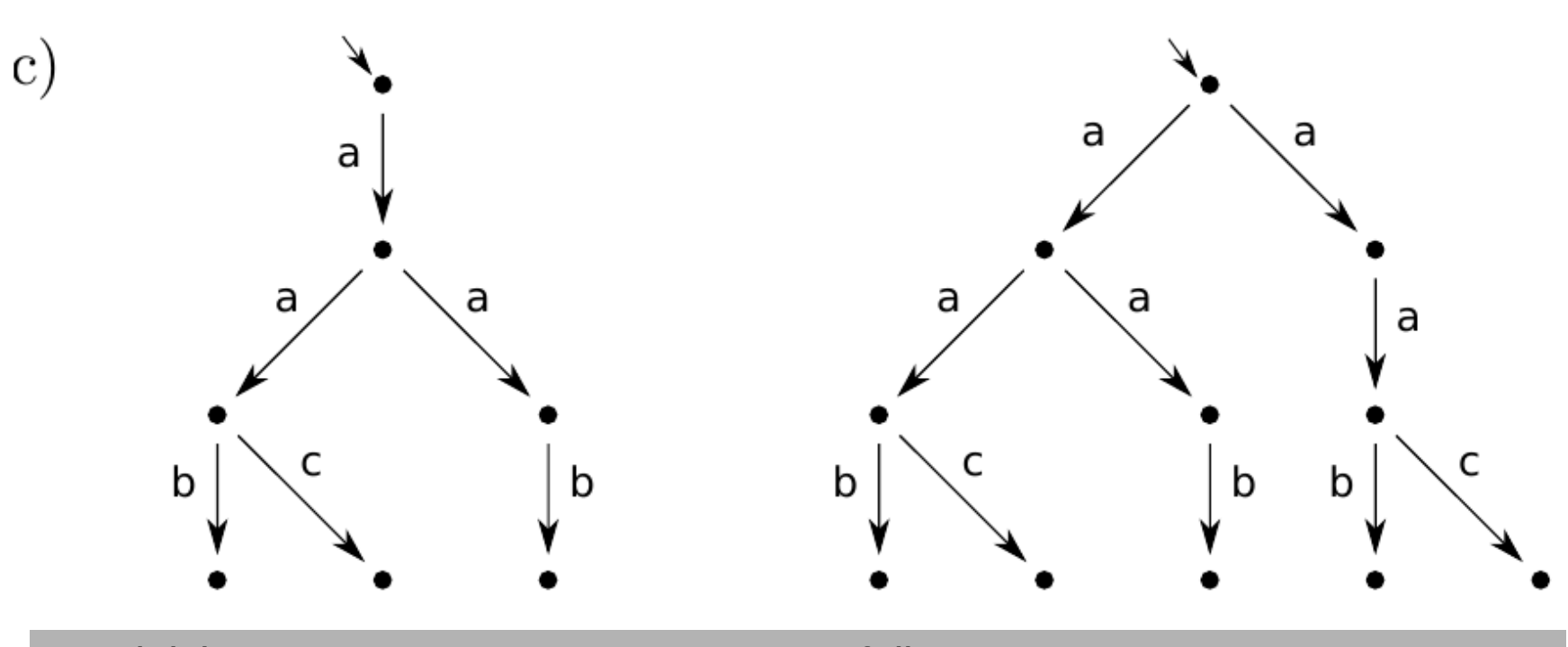

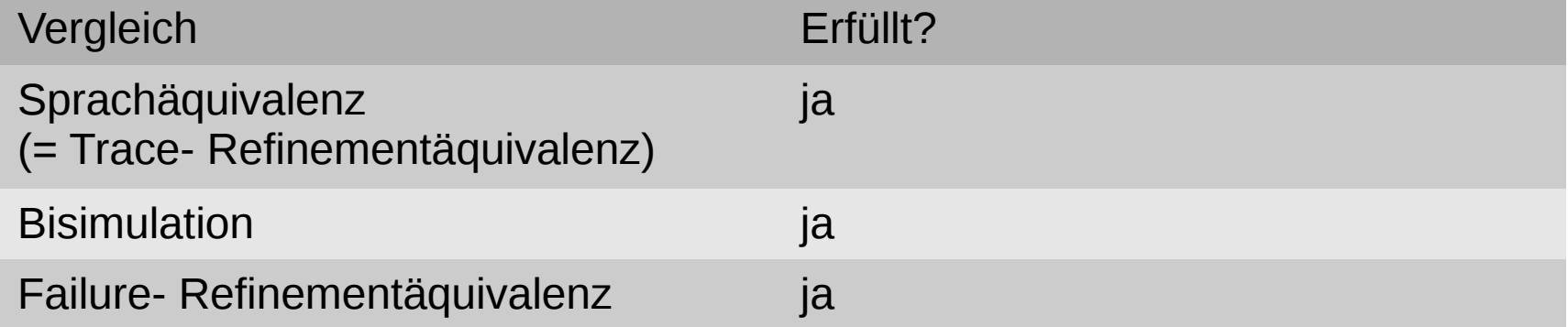

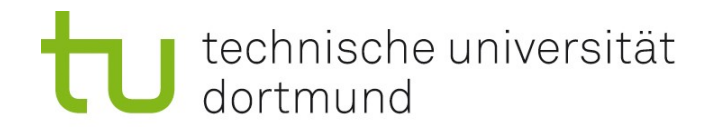

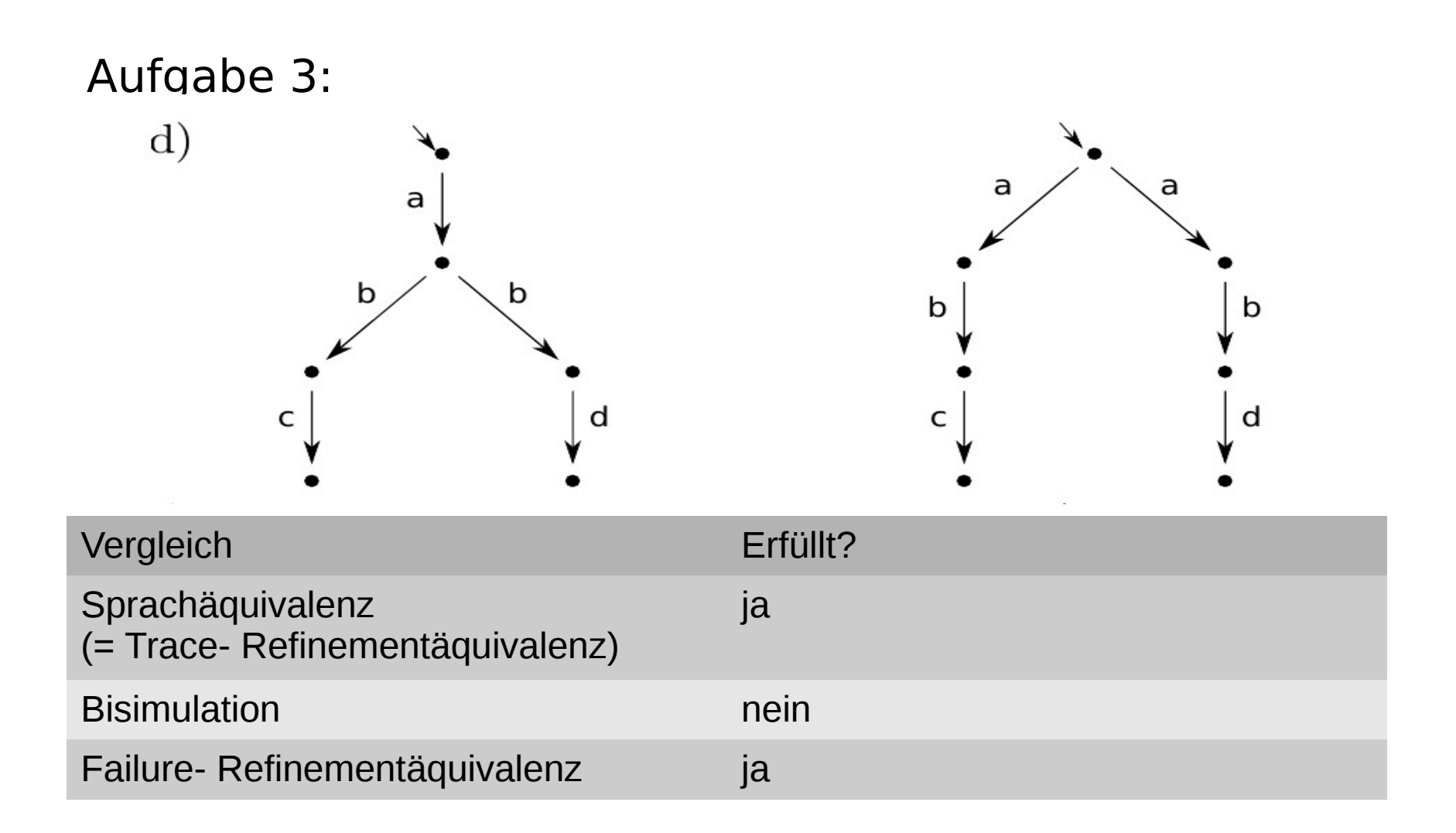

# technische universität<br>dortmund

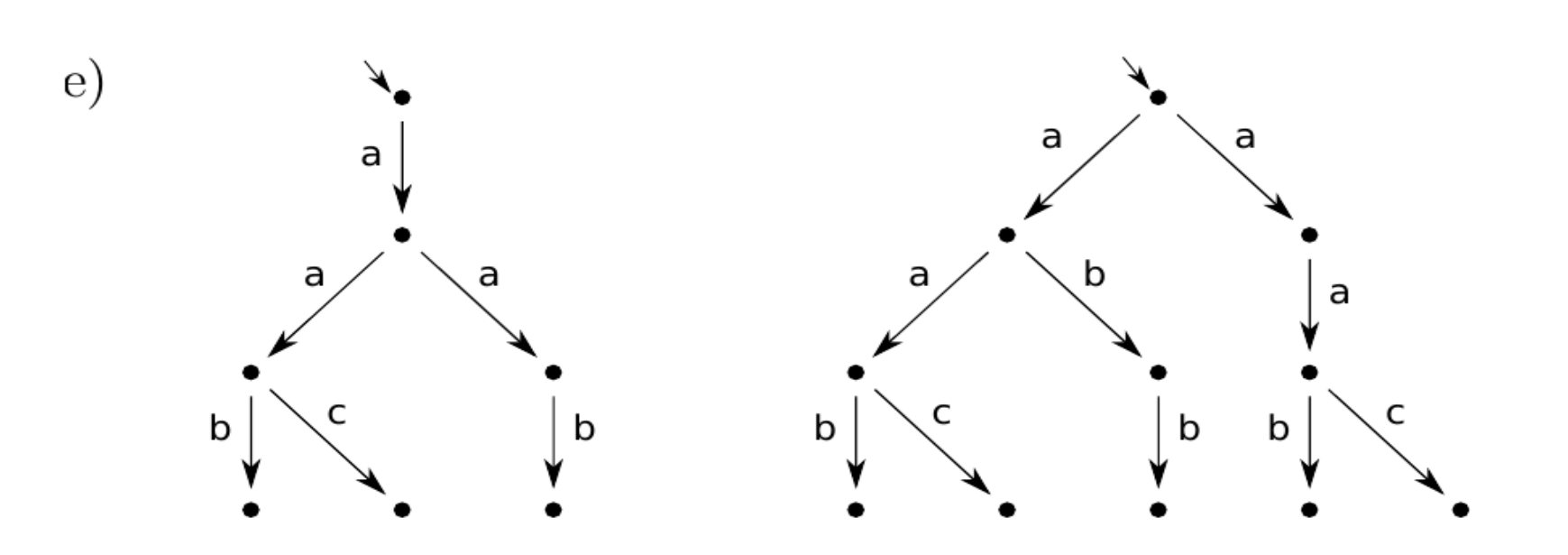

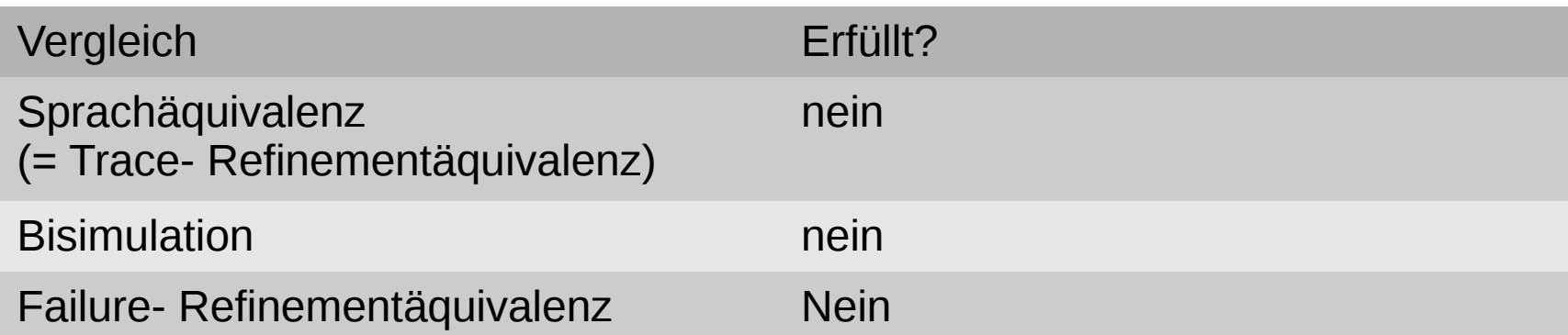

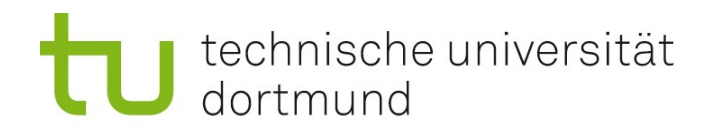

- **A** Prüfling
	- Fragen beantworten
- B Prüfer
	- Fragen
		- **Wichtig: Fragen sind Einstiegsfragen.** Immer mindestens eine Nachfrage!
		- **Nachfragen, evtl. Tips geben**
- C Protokollant
	- **Fragen (insbesondere Nachfragen) kurz notieren**
	- Kurz Antwort festhalten und "bewerten" (Richtig/Falsch)

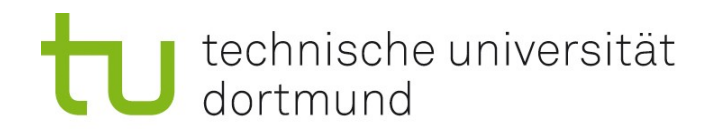

- **Was ist ein Transitionssystem?**
- Was können Sie über das Hinzufügen von Mitarbeitern in ein Projekt aussagen?
- **Erklären sie Evolution formal.**
- Was ist eine Graphtransformation? Aus welchen Teilen besteht Sie?

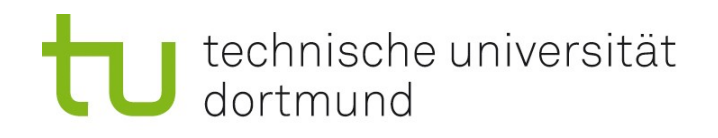

- Was ist die Menge der Traces eines Transitionssystem?
- Welche Planungsfehler haben wir in der Vorlesung behandelt?
- **Was ist eine Co-Evolution?**
- Gibt es Regeln bei der Auswahl von Alternativen in einem Entscheidungsprozess?

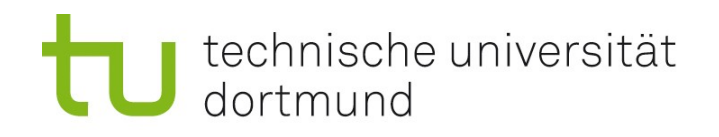

- **Was ist sind Failures?**
- **Erklären Sie kurz JNI.**
- Was ist der templatebasierte Ansatz bei Transformationen?
- Gibt es Regeln für die Entscheidungsqualität in einem Entscheidungsprozess?